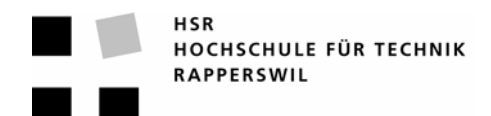

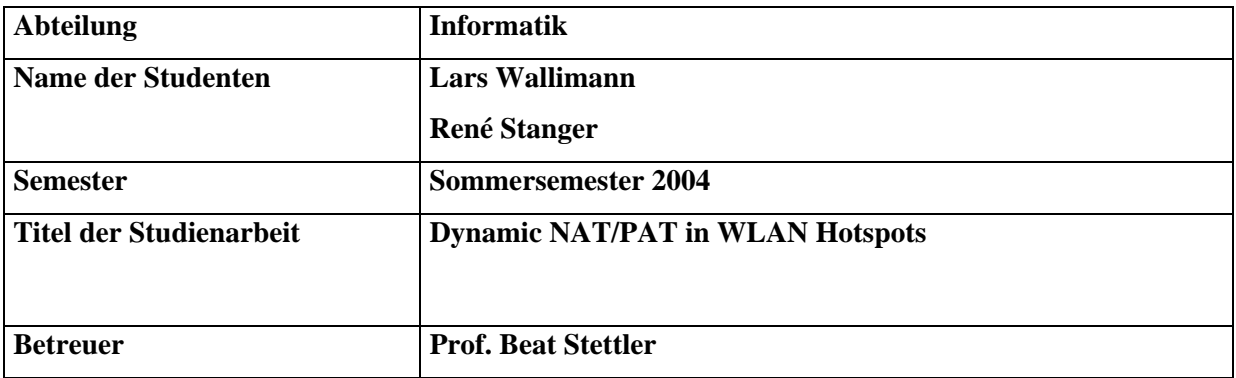

## **Kurzfassung der Studienarbeit**

## **Kurzfassung der Studienarbeit**

Das Ziel dieser Studienarbeit war es, eine Applikation zu entwickeln, welche als Gateway in einem LAN fungiert. Dieser Gateway ermöglicht es Clients mit fixen Netzwerkeinstellungen (IP-Adresse, Subnetzmaske, Gateway, DNS-Server), die angebotenen Dienste (Internet, E-Mail, usw.) genauso zu nutzen, wie es Clients mit dynamischen Netzwerkparametern tun. Die Applikation kann in LAN's und WLAN's eingesetzt werden.

Die Applikation wurde unter Debian GNU/Linux in C/C++ entwickelt. Die Grundfunktion der Applikation bildet der Sniffer, welcher den gesamten Netzwerkverkehr snifft und analysiert. Alle empfangenen Pakete werden auf ihre Source-IP-Adresse geprüft. Stammt jene aus dem gegebenen LAN, so wird das Paket nicht weiter bearbeitet. Wird ein Paket empfangen, welches nicht aus dem LAN stammt, so wird das Paket von der Applikation weiterverarbeitet.

Alle ARP-Requests, welche nicht aus dem LAN versendet wurden, werden von der Applikation beantwortet und die ihrige MAC-Adresse an den Client zurückgesendet. Somit wird der gesamte Verkehr an diese IP-Adresse an die Applikation weitergeleitet. Diese manipuliert die Layer 2 und Layer 3 Adressen und sendet das Paket an den Gateway des LAN's weiter. Für jeden registrierten Client benutzt die Applikation eine IP-Adresse aus einem IP-Pool, welcher beim Starten der Applikation generiert wird. Dieser Pool wird mit IP-Adressen aus dem LAN abgefüllt. Bevor die IP-Adressen aus dem LAN verwendet werden können, muss überprüft werden, ob diese nicht schon von einem anderen dynamischen Client oder von einem DHCP-Server verwendet werden.

Die von den Clients gesendeten DNS-Anfragen werden von der Applikation manipuliert und an den ihr bekannten DNS-Server weitergeleitet. Dieser sendet das Antwortpaket an die Applikation, wo es wieder manipuliert und anschliessend an den Client gesendet wird.

Alle wichtigen Daten und Meldungen werden in eine Logdatei geschrieben. Es wird zwischen Informations- und Error-Meldungen unterschieden. Der Logmanager arbeitet mit Loglevels, d.h. es kann eingestellt werden in welchem Detailierungsgrad geloggt werden soll.

Die Applikation verfügt über eine Konfigurationsdatei. In ihr sind alle Parameter gespeichert, welche der Systembetreuer für sein LAN anpassen und optimieren kann. Jede Einstellungsmöglichkeit ist dokumentiert, wodurch die Datei selbsterklärend ist.